Subject: reboot in CT still does not work Posted by [Benjamin Henrion](https://forum.openvz.org/index.php?t=usrinfo&id=5082) on Wed, 10 Oct 2012 13:46:08 GMT [View Forum Message](https://forum.openvz.org/index.php?t=rview&th=11182&goto=48268#msg_48268) <> [Reply to Message](https://forum.openvz.org/index.php?t=post&reply_to=48268)

Hi,

Does anybody who has the command reboot working inside a CT can post his config?

I have been trying ALLOWREBOOT="yes" parameter, the CT does not come back.

Best,

-- Benjamin Henrion <br />
long>
bleniamin Henrion <br />
dencion at ffii.org> FFII Brussels - +32-484-566109 - +32-2-3500762 "In July 2005, after several failed attempts to legalise software patents in Europe, the patent establishment changed its strategy. Instead of explicitly seeking to sanction the patentability of software, they are now seeking to create a central European patent court, which would establish and enforce patentability rules in their favor, without any possibility of correction by competing courts or democratically elected legislators."

Subject: Re: reboot in CT still does not work Posted by [kir](https://forum.openvz.org/index.php?t=usrinfo&id=4) on Wed, 10 Oct 2012 15:29:28 GMT [View Forum Message](https://forum.openvz.org/index.php?t=rview&th=11182&goto=48271#msg_48271) <> [Reply to Message](https://forum.openvz.org/index.php?t=post&reply_to=48271)

On 10/10/2012 05:46 PM, Benjamin Henrion wrote: > Hi,

>

> Does anybody who has the command reboot working inside a CT can post his config?

It is working for me, and I don't have any bug reports stating otherwise (except for one, see below).

Since your report is a bit low on details, let's check it step by step together.

1. If you have Fedora 17 inside your CT, this is a known issue, see bug #2336 http://bugzilla.openvz.org/show\_bug.cgi?id=2336

2. Since vzctl version 3.0.25, released in December 2010, reboot is implemented via

vzeventd daemon and a relevant kernel event mechanism. So, make sure that - kernel 028stab069.5 or later is used

- vzeventd is running, and check its log (it writes to

3. If needed, you can run vzeventd in foreground with more verbose logging. See vzeventd(8) for more details.

Let me know if I can help you more.

>

> I have been trying ALLOWREBOOT="yes" parameter, the CT does not come back.

I am not sure where have you took the parameter from. OpenVZ doesn't know anything about it.

Subject: Re: reboot in CT still does not work Posted by [Benjamin Henrion](https://forum.openvz.org/index.php?t=usrinfo&id=5082) on Wed, 10 Oct 2012 15:46:47 GMT [View Forum Message](https://forum.openvz.org/index.php?t=rview&th=11182&goto=48272#msg_48272) <> [Reply to Message](https://forum.openvz.org/index.php?t=post&reply_to=48272) On Wed, Oct 10, 2012 at 5:29 PM, Kir Kolyshkin <kir@openvz.org> wrote: > On 10/10/2012 05:46 PM, Benjamin Henrion wrote: >> >> Hi, >> >> Does anybody who has the command reboot working inside a CT can post his >> config? > > > It is working for me, and I don't have any bug reports stating otherwise > (except for one, see below). > > Since your report is a bit low on details, let's check it step by step > together. > > 1. If you have Fedora 17 inside your CT, this is a known issue, see bug > #2336 > http://bugzilla.openvz.org/show\_bug.cgi?id=2336 > > 2. Since vzctl version 3.0.25, released in December 2010, reboot is > implemented via > vzeventd daemon and a relevant kernel event mechanism. So, make sure that > - kernel 028stab069.5 or later is used > - vzeventd is running, and check its log (it writes to /var/log/vzctl.log > with vzeventd prefix) > > > 3. If needed, you can run vzeventd in foreground with more verbose logging. > See vzeventd(8) for more details.

This daemon was not running, so it works perfectly now!

Thanks again, maybe that would be worth to have it documented on the wiki.

--

Benjamin Henrion <br />bhenrion at ffii.org> FFII Brussels - +32-484-566109 - +32-2-3500762 "In July 2005, after several failed attempts to legalise software patents in Europe, the patent establishment changed its strategy. Instead of explicitly seeking to sanction the patentability of software, they are now seeking to create a central European patent court, which would establish and enforce patentability rules in their favor, without any possibility of correction by competing courts or democratically elected legislators."

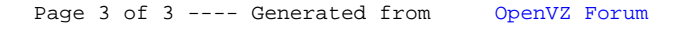